## **Placement data as a list**

All questions below use the same list of placement data that we had seen in the examples in Lecture 2, 4 August 2022.

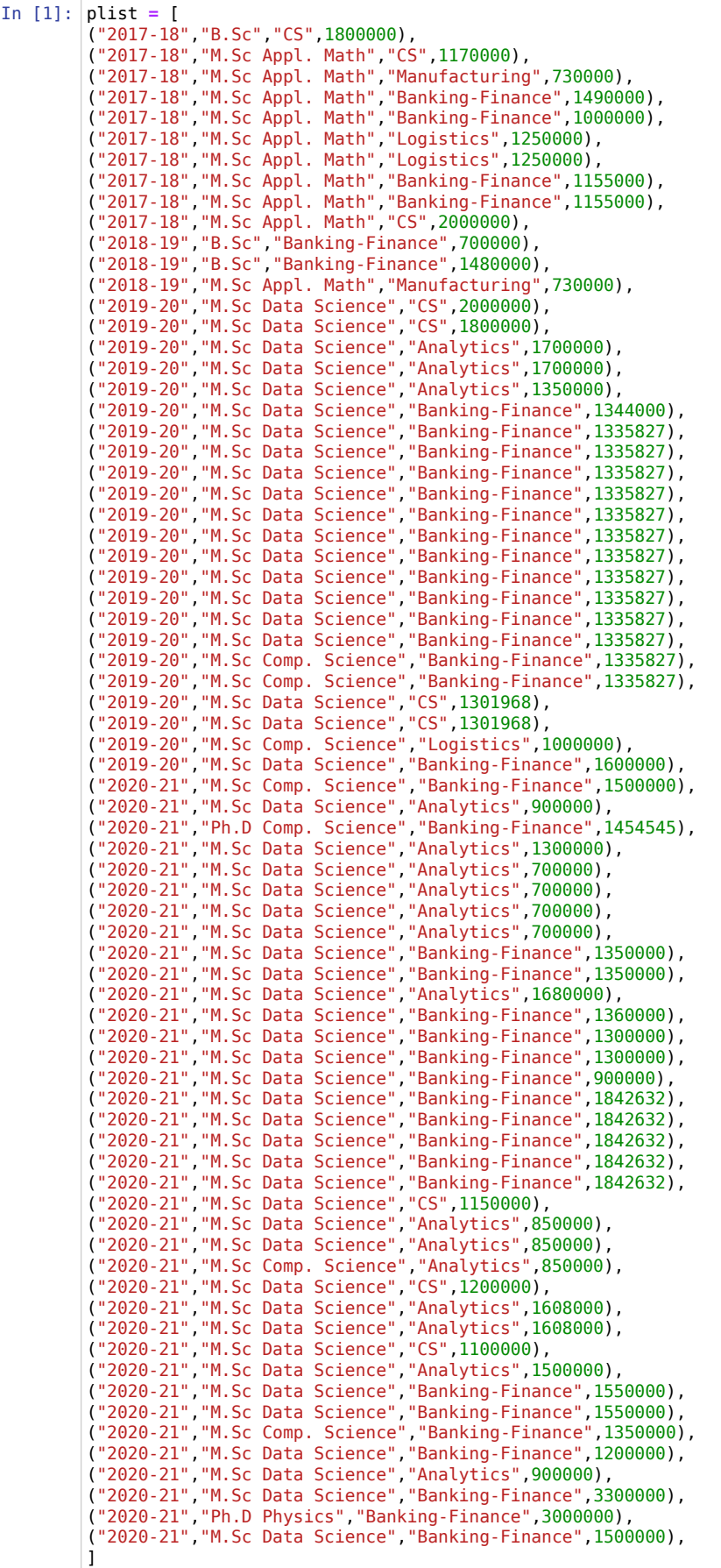

## **Questions**

1. Compute the minimum pay package overall.

```
In [5]:
min = plist[0][3]
        for row in plist:
             if row[3] < min:
               min = row[3]
```
In [6]: min

Out[6]: 700000

2. Compute the second lowest pay package overall. There may be multiple students with the same minimum pay package. The value we want is the next lowest pay package other than the minimum pay package.

```
In [14]:
sec_min = plist[0][3]
In [15]:
sec_min
Out[15]: 730000
         for row in plist:
              if row[3] < sec_min and row[3] > min:
                 sec_min = row[3]
```
3. Compute the average (mean) pay package of students graduating with B.Sc.

```
In [17]:
bsc_count = 0
        bsc_sum = 0
        for row in plist:
         if row[1] == "B.Sc":
                bsc count = bsc count +1bsc_sum = bsc_sum + row[3]
```
In [19]: bsc\_avg **=** bsc\_sum**/**bsc\_count bsc\_avg

- Out[19]: 1326666.6666666667
	- 4. Compute whether the following statement is true: the average pay package for M.Sc Comp. Science is lower than the average pay package for M.Sc Data Science.

```
In [26]:
sum_count_dict = {} # key = stream, value = (sum,count)
         for row in plist:
              stream = row[1]
              if stream in sum_count_dict:
                  sum_count_dict[stream][0] = sum_count_dict[stream][0] + row[3]
                  sum_count_dict[stream][1] = sum_count_dict[stream][1] + 1
              else:
                  sum_count_dict[stream] = [row[3],1]
```
In [28]: sum\_count\_dict

Out[28]: {'B.Sc': [3980000, 3], 'M.Sc Appl. Math': [11930000, 10], 'M.Sc Data Science': [72111193, 52], 'M.Sc Comp. Science': [7371654, 6], 'Ph.D Comp. Science': [1454545, 1], 'Ph.D Physics': [3000000, 1]}

```
In [34]:
msc_cs_mean = sum_count_dict['M.Sc Comp. Science'][0]/sum_count_dict['M.Sc Comp. Science'][1]
        msc_ds_mean = sum_count_dict['M.Sc Data Science'][0]/ sum_count_dict['M.Sc Data Science'][1]
        print(msc_cs_mean,msc_ds_mean)
```

```
1228609.0 1386753.7115384615
```
5. Compute the graduating degree (B.Sc, M.Sc Comp. Science, M.Sc Data Science, ...) with the minimum average pay package.

```
In [46]:
avg_dict = {}
In [47]:
# list(avg_dict.keys())[0]
In [38]:
min_stream = 'B.Sc'
In [39]:
min_stream, min_pay
           6. Compute the domain (Analytics, Banking-Finance, ...) in which the maximum number of different graduating degrees (B.Sc, M.Sc Comp.
             Science, M.Sc Data Science, ...) have been placed. For instance, in Analytics, students from M.Sc Comp. Science and M.Sc Data Science
             have been placed.
In [49]:
# {
In [50]:
domain_stream_dict
In [51]:
domain_name = plist[0][2]
In [52]:
domain_name,domain_freqOut[39]: ('M.Sc Appl. Math', 1193000.0)
Out[50]: {'CS': ['B.Sc', 'M.Sc Appl. Math', 'M.Sc Data Science'],
           'Manufacturing': ['M.Sc Appl. Math'],
           'Banking-Finance': ['M.Sc Appl. Math',
             'B.Sc',
             'M.Sc Data Science',
             'M.Sc Comp. Science',
             'Ph.D Comp. Science',
            'Ph.D Physics'],
           'Logistics': ['M.Sc Appl. Math', 'M.Sc Comp. Science'],
           'Analytics': ['M.Sc Data Science', 'M.Sc Comp. Science']}
Out[52]: ('Banking-Finance', 6)
         for key in sum_count_dict:
               avg_dict[key] = sum_count_dict[key][0]/sum_count_dict[key][1]
          min_pay = avg_dict['B.Sc']
          for key in avg_dict:
              if avg_dict[key] < min_pay:
                   min_stream = key
                   min_pay = avg_dict[key]
         # 'Analytics' : ['Bsc-Math', 'Msc-Math', 'Phd-CS']
         # 'IT' : ['Msc-Cs', 'Msc-Ds']
          # 'Finance' : ['Phd-Physics','BSc-math']
          # 'Medical' : ['PhD-Comp-Bio']
         # }
         domain_stream_dict = {}
          for row in plist:
             domain = row[2] stream = row[1]
              if domain not in domain_stream_dict:
                   domain_stream_dict[domain] = [stream]
               else:
                  if stream in domain stream dict[domain]:
                       pass
                   else:
                      domain stream dict[domain].append(stream)
         domain_freq = 0
          for key in domain_stream_dict:
               count = len(domain_stream_dict[key])
               if count > domain_freq:
                   domain_freq = count
                   domain_name = key
```
In [ ]: